## IX.3.3B-SYSTEM-FRCUPD SUBROUTINE FRCUPD

## Description

Subroutine FRCUPD processed the UPDATE option in routine FDEFRC [\[Hyperlink](http://www.nws.noaa.gov/ohd/hrl/nwsrfs/users_manual/part9/_pdf/933b_fdefrc.pdf)].

The UPDATE option allows updating only the Rating Curve stagedischarge values.

## Calling Sequence

CALL FRCUPD (WORK, MAXPTS, IFOUND, KEEPOP)

## Argument List

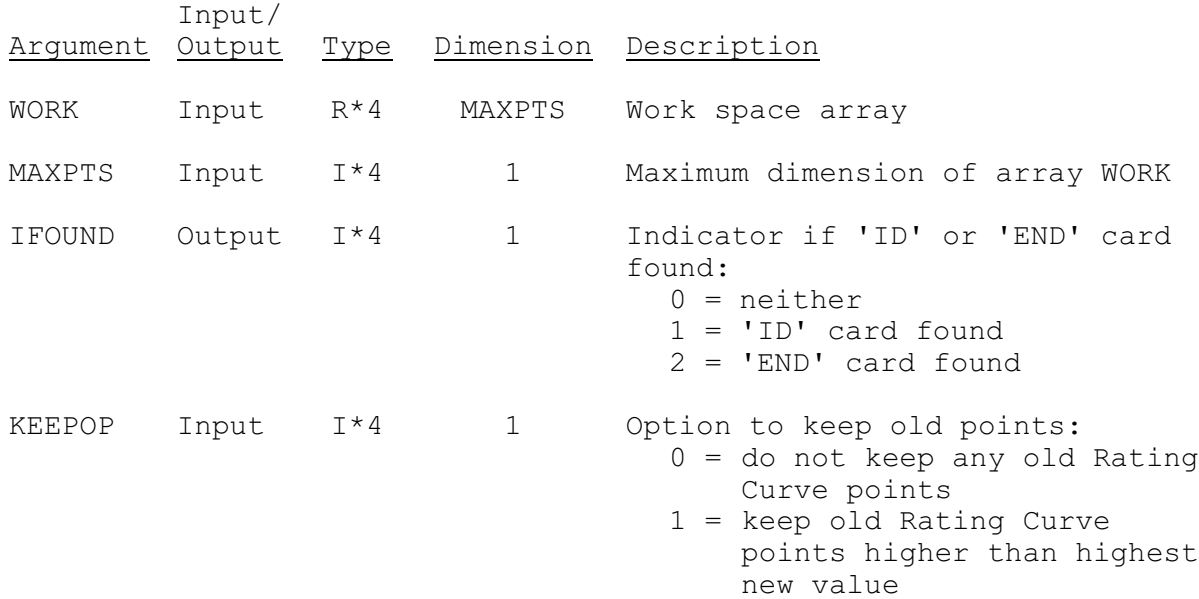